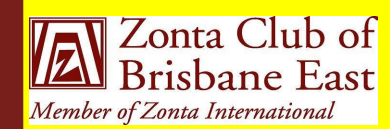

stenders **M A Y 2 0 1 3**

> Next Dinner Meeting **Monday** 13 May 2013 @ 6.30pm Jo Diessel's Home Apologies to: Jo Diessel by 10 May 2013 Ph: 0412 212 646 or Email: jo@picopond.com

### **President's Patter**

#### **Board Members:**

- **Jill Hedley**  (President) Heather Mildwaters (Vice-President) Jo Diessel (Secretary) Lyn Papa (Treasurer) Directors: Melissa Ablitt
	- Denise Conroy
	- Irene Kinder

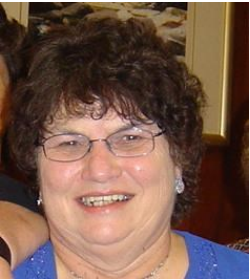

A very full program at ladies approach their work. our April meeting resulted in the club making a lot of important decisions not the least of which was the election of

the 2013-2014 Board.

We were fortune in having Lisa and Kim from Madonna House as our guests. It was both inspiring and distressing to hear their stories. It is a matter of concern that in a society that considers itself to be enlightened and tolerant, domestic violence is still a problem. It is encouraging to hear that our help is so appreciated and that they do have some success in assisting some of the women to make a new start. Theirs is a difficult task and I am sure that other members were as impressed as I was with the professional manner in which these

The meeting also addressed the submissions put forward by members concerning service projects for the coming year. I will not detail those as they are listed elsewhere, but it is exciting for the club to be increasing and diversifying our efforts to advance the status of women in our local area. In conclusion, I wish the incoming Board every success in following and

expanding on the journey that we have commenced in the last few months and extend my personal thanks to the outgoing Board and to all club members for their support over the past two years.

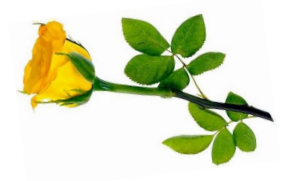

Postal Address: GPO Box 3060, Brisbane, Q., 4001. Email: [brisbaneeast@zontadistrict22.org](mailto:brisbaneeast@zontadistrict22.org) Website: [http://brisbaneeast.zontadistrict22.org](http://brisbaneeast.zontadistrict22.org/) 

> Facebook: Zonta Club of Brisbane East Charter Number: 1235 13 March 1989

**P A G E 2 M A Y 2 0 1 3**

### **Guest Speakers**

**Incoming Board**

at the May Meeting. The Board is:

Guest Speakers at our April Dinner Meeting were the two Co-ordinators from the Women's Refuge that the Club supports. Their talk was very informative regarding how the refuge operates, how the women who enter their doors are referred to them, the support provided to the women and the funding the Refuge receives. The women participate in a twelve week program which includes workshops on building self-esteem, budgeting, parenting and life skills. In addition, they receive assistance with finding alternative accommodation, dealing with Centrelink regarding benefits and in a number of cases, simply going to a supermarket and shopping.

We heard stories of the successes – those women who, with their children, are determined to move forward, but sadly we also heard of those women who return to the perpetrator of the violence with the violence then often repeated. Club members were thanked for their support of the women and children staying at the Refuge and we heard how our small contributions are appreciated by the women who receive them.

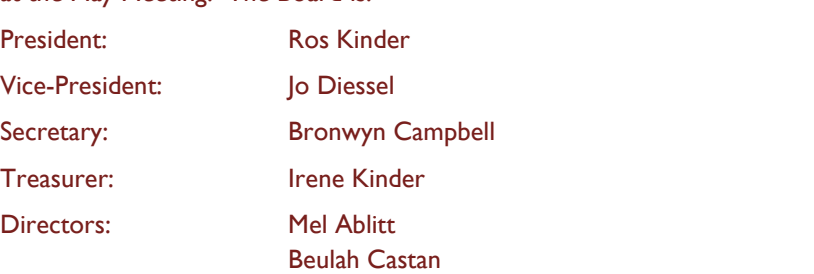

Our Nominating Committee for the coming year was also elected and is Beverley Farley, Chairman with Members Heather Mildwaters and Lyn Papa. This Committee will report with its slate at our March 2014 Meeting.

Our Board for the 2013-2014 year was elected at our April Meeting and will be inducted

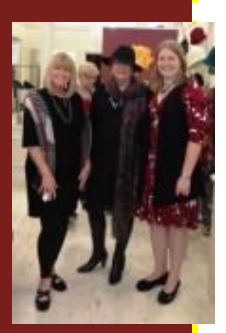

### **Blue Illusion - successful fundraiser**

What a great way to raise funds for our service projects – fun with fashion. Many many thanks to Elaine and her staff at Blue Illusion, Bulimba. We had six wonderful models parading the clothes including our own Mel and Irene and friend Jo and didn't they all look just spectacular. Our Club Display Board went on show for the first time with promotional material about our Club prominently displayed alongside our Club Banner.

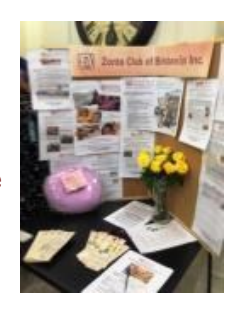

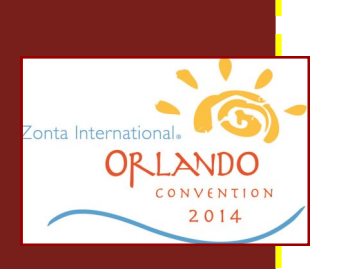

While your main goal of distributing a newsletter might be to sell

to a successful newsletter is making it useful to your readers.

to your newsletter is to develop and write your own articles, or include a calendar of upcoming

## **ZI News**

details of the Convention venue and attractions around Orlando. The Marriott is now details of the Convention venue and activations around Orlando. The Fiame<br>taking accommodation bookings and full details are on the site which is being y<br>You can also research and research are if you progressively updated, so if you are considering Convention next year keep checking the<br>since  $t_{\text{max}}$ The ZI Convention site is now operating ([http://orlando2014.zonta.org/Home.aspx\)](http://orlando2014.zonta.org/Home.aspx) with site.

Amongst the What's New on the ZI site is a UNICEF Impact Report on our International Service Programs in Burkina Faso, Nepal, Afghanistan and Rwanda for the period 1998<u>2013 ([http://zonta.org/LinkClick.aspx?fileticket=tSQGSXIjUK4%3d&tabid=177\)](http://zonta.org/LinkClick.aspx?fileticket=tSQGSXIjUK4%3d&tabid=177)</u>

#### A great way to add useful content **Member Profile -** $\frac{1}{2}$ **Ros Kinder - Club President-elect**

your newsletter can also be used

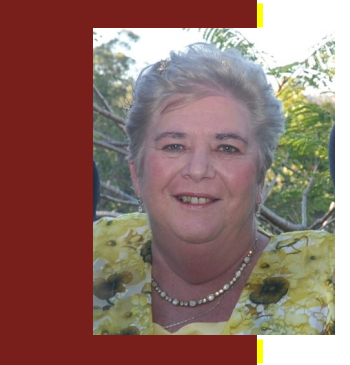

This story can fit 75-125 words. Selecting pictures or graphics is an important part of adding content

You may also want to note business or economic trends, or make predictions for your customers or

If the newsletter is distributed internally, you might comment

Think about your article and ask yourself if the picture supports of the picture supports of the picture supports of the picture supports of the enhances the message you're trying to convey. Avoid selecting images that appear to be out of

Microsoft Publisher includes thousands of clip art images from

I was born and bred in Wynnum and have now returned to this wonderful bayside suburb upon new procedures or improverole as an Industrial Advocate for the then Queensland Professional Officers' Association – a union for public sector employees. However, my career changes were not yet over and in 1991 I accepted a Senior Executive position in the Queensland Public Service as Executive Director HR with responsibility for developing HR policy across the public sector. In 1996 I established my own consulting business specialising in employee relations and drawing on my experience in government and the unions. My practice is still in operation today although I readily acknowledge I am in semi-retirement. in retirement. I have had a number of career changes since finishing Grade 12 at Wynnum State High School. My working life started as a Dental Assistant for fifteen months before commencing a cadetship as a Therapy Radiographer at the Queensland Radium Institute. I left QRI in 1971 to travel overseas first taking up a four month scholarship at the Goethe Institute in Schwabisch Hall before settling in Stuttgart, Germany and working in the 106th Finance Section of the US Army. Back in Brisbane in late 1974, I returned to QRI and continued there in senior positions until I accepted a

My involvement with Zonta started not long after I joined the public service. I was invited also profile new employees or top to a meeting and asked to join. I didn't know a lot about the organisation but liked its Mission and also selfishly saw membership as a way to increase my network of colleagues – little did I know just how involved I would become and how much satisfaction membership of Zonta would give to me personally!! The meeting after my induction was the AGM and I walked out of that meeting not only on the Club Board, but as Correspondence Secretary – a great learning experience.

– getting to know the 11 Clubs in our Area which was then Area 5. That was in 1998 and from then on I have had involvement each Biennium at the District level in either a Board position or as a Committee Chairman. My two years as District 24 Governor, although draw shapes and symbols. hectic and fast paced, were just magic as I visited Clubs across Queensland, NSW and the ACT and learned just what great things Zonta Clubs do in their local communities – it place it constructed to the article made me very proud to be a Zontian.<br>' When President of our Club in the late 1990s, another Club asked if I would accept a nomination as Area Director – it had never occurred to me to look further than our own Club. I did accept and was duly elected and this was one of the most rewarding positions

This story can fit 150-200 words.

ter as a promotional tool is that

releases, market studies, and re-

While you are main going to

your product or service, the key to a successful newsletter is make ing it useful to your readers.

and write your own articles, or include a calendar of upcoming

This story can fit 100-150 words. The subject matter that appears in newsletters is virtually endless. You can include stories that focus

Inside Story Headline

### **Member Profile - Ros Kinder - Club President-elect (cont.)**

One benefit of using your newsletyou can reuse content from other marketing materials, such as press Through my membership I have attended many Area Meetings, District Conferences and International Conventions. Each time I come away with a better understanding and appreciation of how Zonta throughout the world is actually making a difference in following its Mission of Advancing the Status of Women worldwide.

uting a newsletter might be to sell write a variety of topics but a variety I am now looking forward to my second term as President of our Club. We are small in commitment to Zonta so working together I am optimistic we will achieve the goals we your newsletter can also be used by used the used of the used by the used of the used of the used of the used o have set for ourselves in regard to service and fundraising whilst enjoying fellowship with each other. numbers, but I hope our numbers will grow over the coming year. We all have a

# **Change of Venue - May Meeting**

vert your newsletter to a Web

convert it to a Web site and post-

upon new procedures or improve-

As the Bulimba Library meeting rooms are not available for our use, Jo has kindly offered to hold our May meeting at her home. Further details will be included in the May agenda.

#### **Eures of Date Claimers** your business is growing.

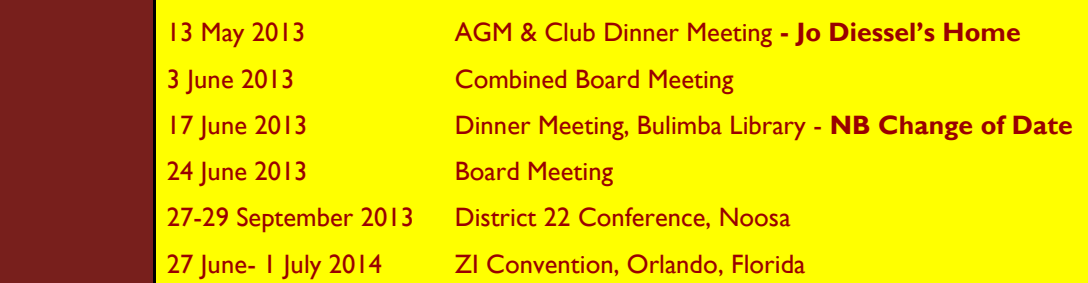